靜態 Schrödinger 方程式

(time-independent)

$$
\frac{d^2\phi}{dx^2} + \frac{2m}{\hbar} [E - V(x)]\phi = 0
$$

差分展開

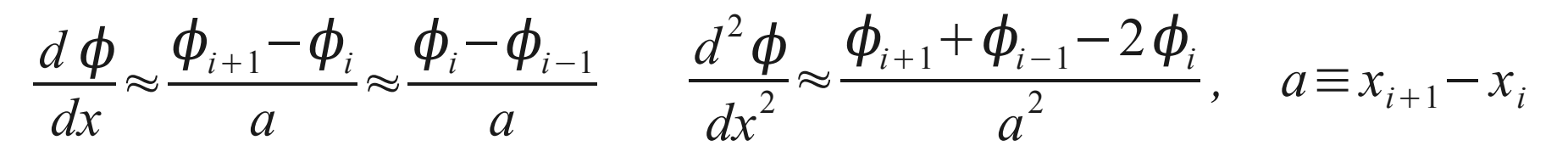

*ϕ<sup>i</sup>*+<sup>1</sup>=2*ϕi*−*ϕ<sup>i</sup>*−<sup>1</sup>−*a* <sup>2</sup> 2*m*  $\hbar$  $[E-V(x)]\boldsymbol{\phi}_i$ Euler 方法

 $\bm{\phi}_{i+1}^{}$   $=$  $(24-10 a^2 f_i) \phi_i - (12+a^2 f_{i-1}) \phi_{i-1}$  $12+a^2 f_{i+1}$ Numerov 方法 (純二次, 線性), 誤差  $O(a^4)$  $f(x) =$ 2*m*  $\hbar$  $[E-V(x)]$ 

```
以函數為參數 #include <iostream>
#include <cmath>
using namespace std;
typedef void (*SlopeFunc)(double t, double * y, double * f);
void runge kutta(double t, double * y, double h, SlopeFunc sf, int ydim)
{
     double k0[ydim], k1[ydim], k2[ydim], k3[ydim], yy[ydim];
     (*sf)(t, v, k0):for (int i = 0; i < ydim; i +) yy[i] = y[i] + k0[i] * h / 2;
     (*sf)(t + h / 2, yy, k1);for (int i = 0; i < ydim; i ++) yy[i] = y[i] + k1[i] * h / 2;
     (*sf)(t + h / 2, yy, k2);for (int i = 0; i < ydim; i ++) yy[i] = y[i] + k2[i] * h;
    ( *sf)(t + h, yy, k3);for (int i = 0; i < ydim; i ++) y[i] += (k0[i] + 2 * (k1[i] + k2[i]) + k3[i]) * h / 6;
}
double potential(double x)
{
     if (x > -1) \delta\delta x < 1) return - 44;
     return 0;
}
double energy;
void schrodinger(double x, double * y, double * f)
{ // y[0]: \varphi, y[1]: \varphi'
     f[0] = y[1];
     f[1] = y[0] * (potential(x) - energy);}
                                                                           把函數位址當型別
                                                                                        傳送函數位址
                                            int main() {
                                                 double xmin = -4; double xmax = 4;
                                                 int npts = 2000;
                                                  cin >> energy;
                                                  double y[2];
                                                 v[0] = 0.01;// y[1] = sqrt(- \text{energy}) * y[0];y[1] = 0;
                                                 int nn = 0:
                                                  double v0 = v[0];
                                                  double dx = (xmax - xmin) / npts;for (int i = 0; i < npts; i +) {
                                                      double x = xmin + i * dx;
                                                      cout \langle x \rangle \langle x \rangle \langle x \rangle t' \langle x \rangle \langle y|0 \rangle \langle x \rangle '\t' \langle x \rangle nn \langle x \rangle \langle y \rangle';
                                                       runge kutta(x, y, dx, &Schrodinger, 2);if (y0 * y[0] < 0) nn ++;y0 = y[0];}
                                                  return 0;
                                             }
                  有相同 signature 的函數
         一次化的 Schrödinger 方程
         用位址呼叫函數
```
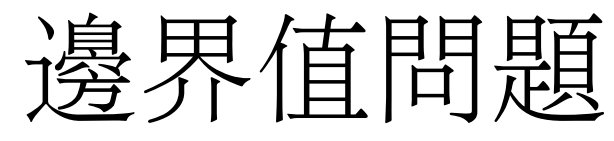

$$
\frac{d \vec{y}}{dt} = f(\vec{y}, t)
$$
  
y<sub>1</sub>(0) = A<sub>0</sub>, y<sub>1</sub>(1) = A<sub>1</sub>

$$
\frac{d\vec{y}}{dt} = F(t)\vec{y} + G(t)
$$

射擊 (shooting) 法  $\textcircled{\textsc{f}}\boxplus\boxtimes \textcircled{\textsc{f}}=y_2(0) = \alpha$  值 積分到 *t* =1 求 *v*(*α*) ≡ *y*<sup>1</sup> (1)|*y*2(0) <sup>=</sup> *<sup>α</sup>* 可以利用線性組合來求解:  $\nu[s \alpha_1+(1-s)\alpha_2]=s \nu(\alpha_1)+(1-s)\nu(\alpha_2)$ 

用求根法找到 *v*(*α*) = *A*1的解

由大值積分到小值時須 注意數值誤差。例如: Schrödinger 方程式。

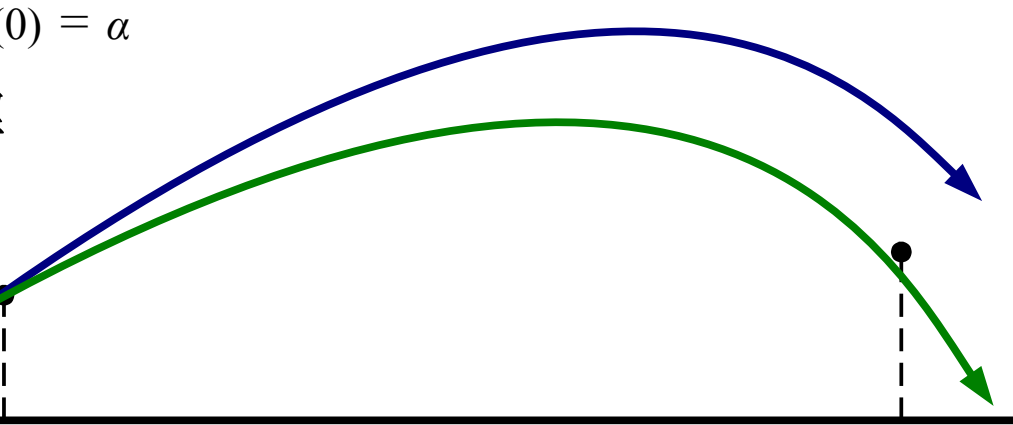

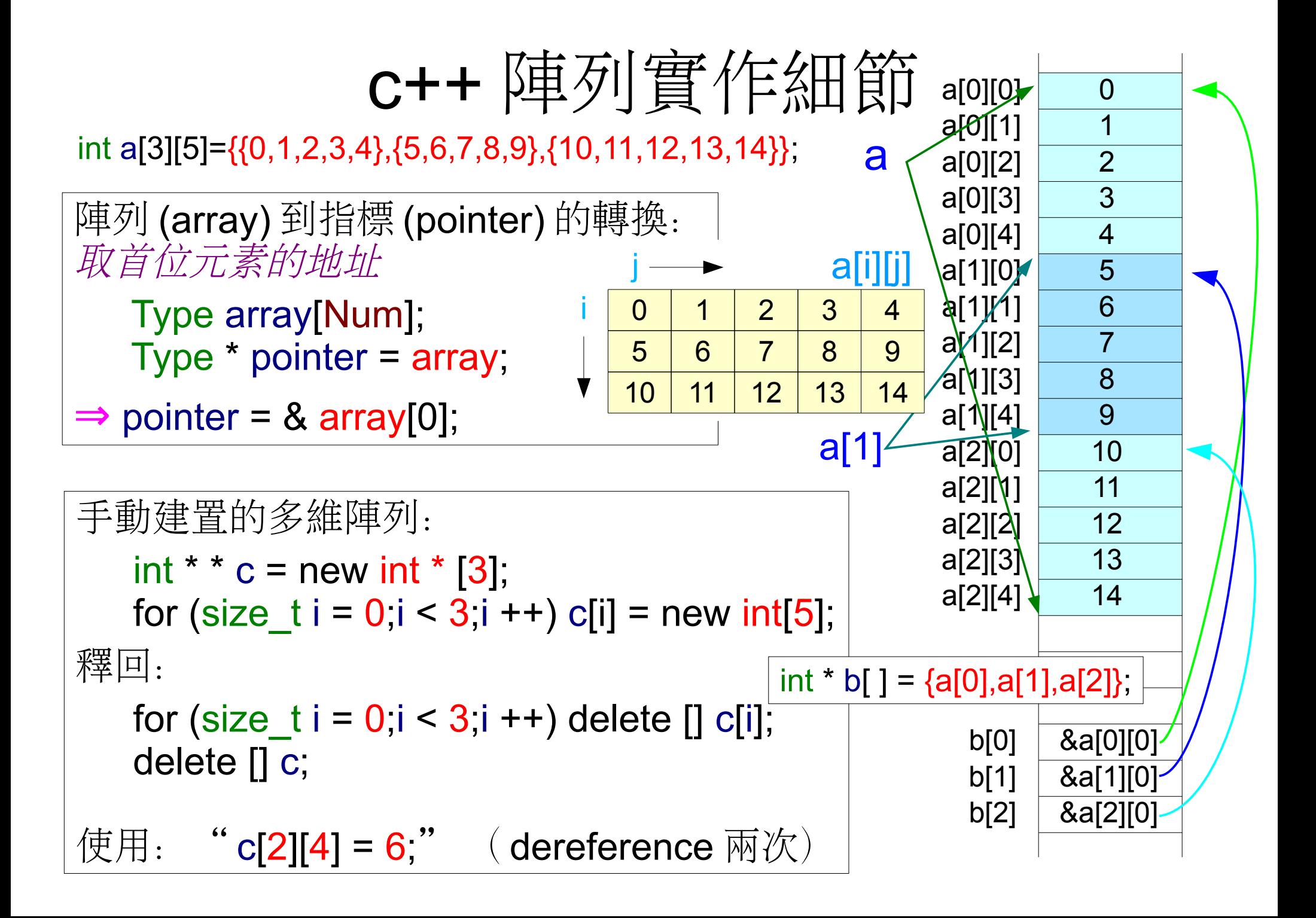

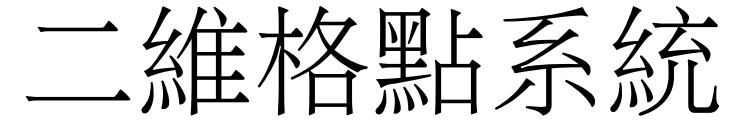

size t sz2 = sz  $*$  sz; bool sites[sz2];

線性化的索引 idx=row\*sz+col

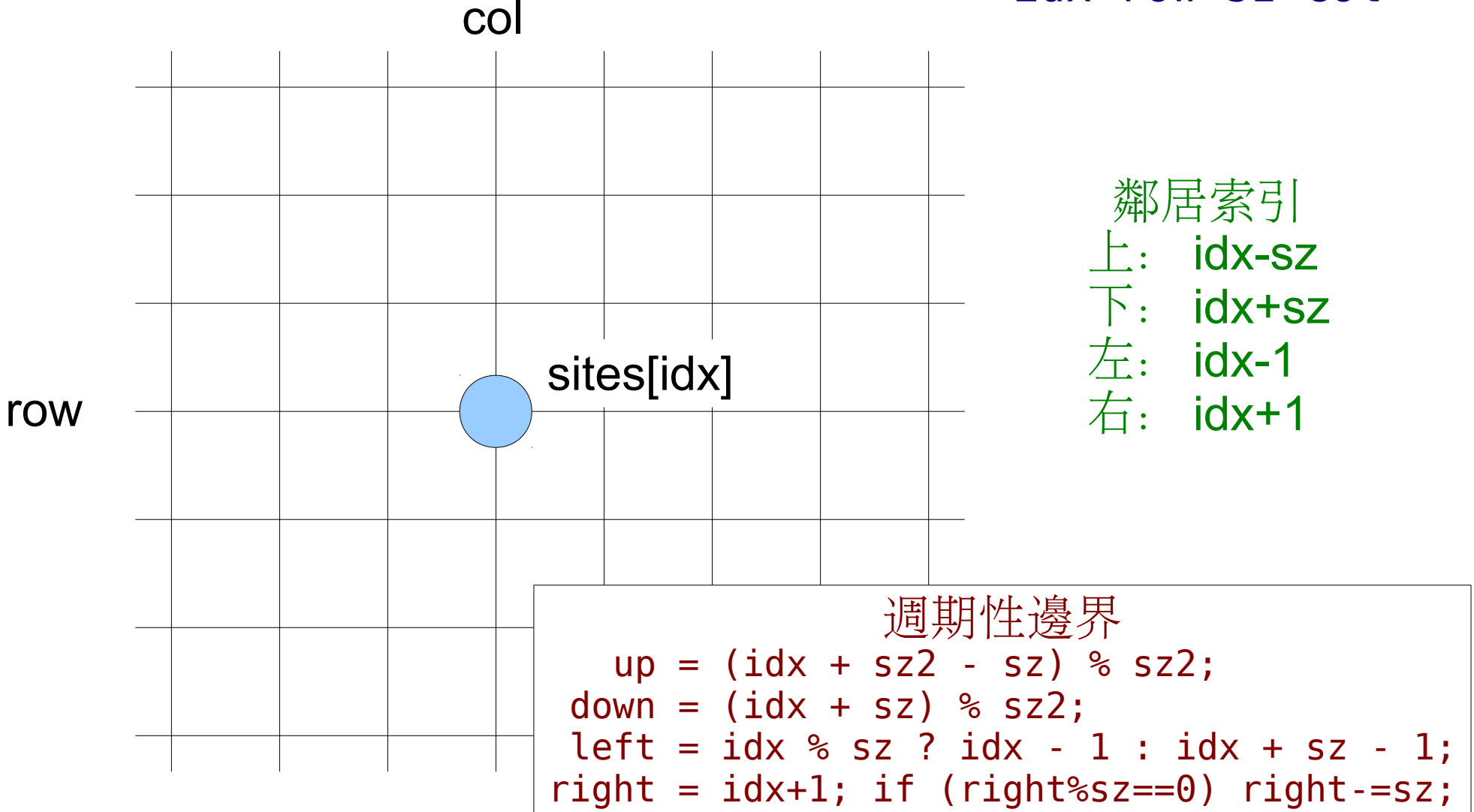

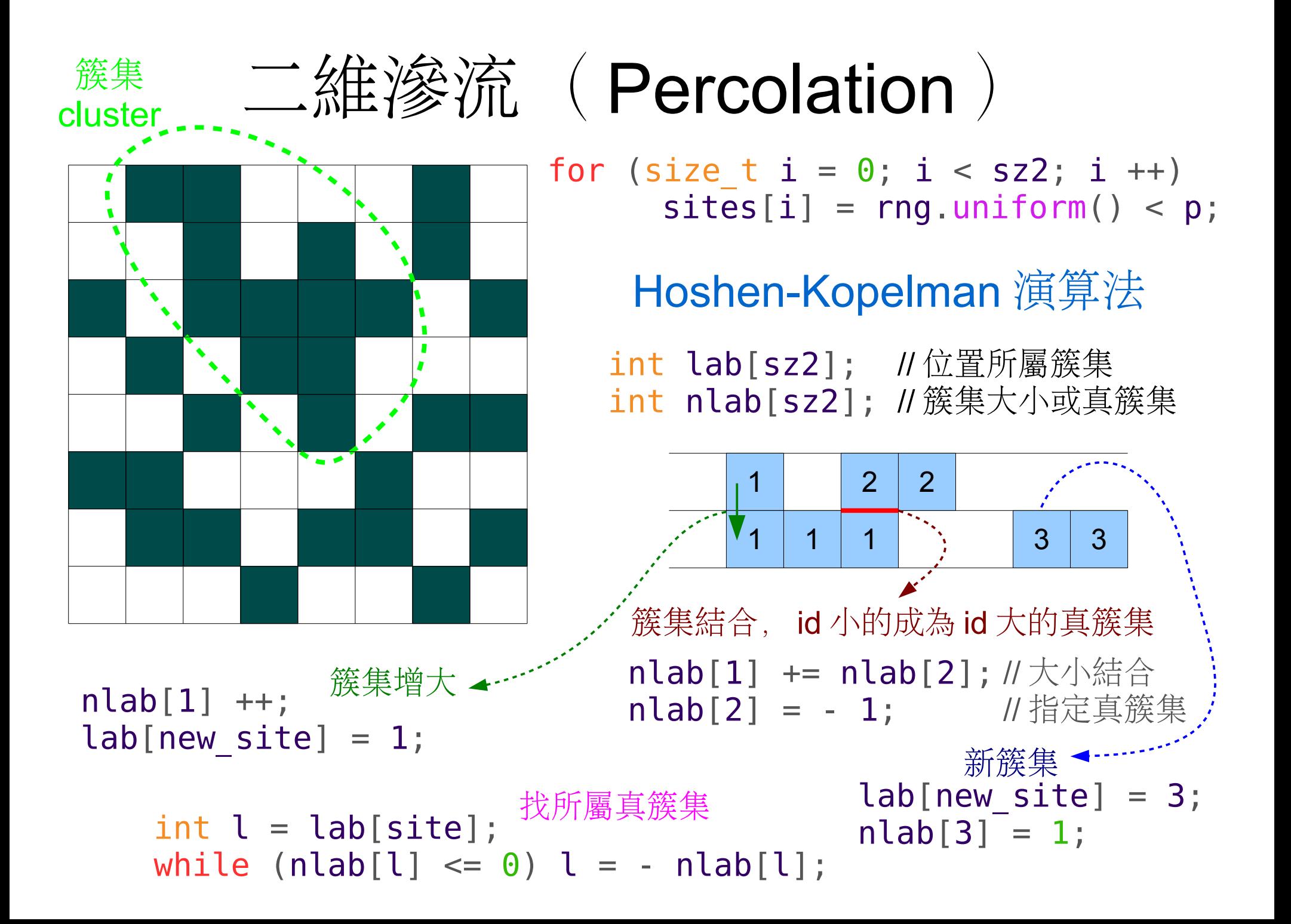

本週作業

- 1.寫程式以RK4數值方法積分一維 Schrodinger 方程式。假定位能  $#V(x) = −44\theta(1 - |x|)$ , 用射擊法在  $x ∈ [−4,4]$  的區間中找尋束縛態 的本徵能量及本徵函數(約有五組,函數畫在一張圖即可)。 [隨意題]與理論值比較。
- 2.實作 Hoshen-Kopelman 演算法: 寫程式輸入二維點位滲流 (site percolation) 的點格大小(lattice size) 及點位佔有機率 p, 用 1000 個seed的亂數序列來求平均最大簇集(cluster) 大小。[如無法用 H-K 法, 可用多次掃描來標定 site 所屬的 cluster 。]
- 3.列出三個你到目前在所修過課程中遇到最有趣的物理問題。[如 果沒有物理問題,其他科學或益智問題亦可。]

## 作業輸出範例

## 在 *E*4附近的 RK4 積分

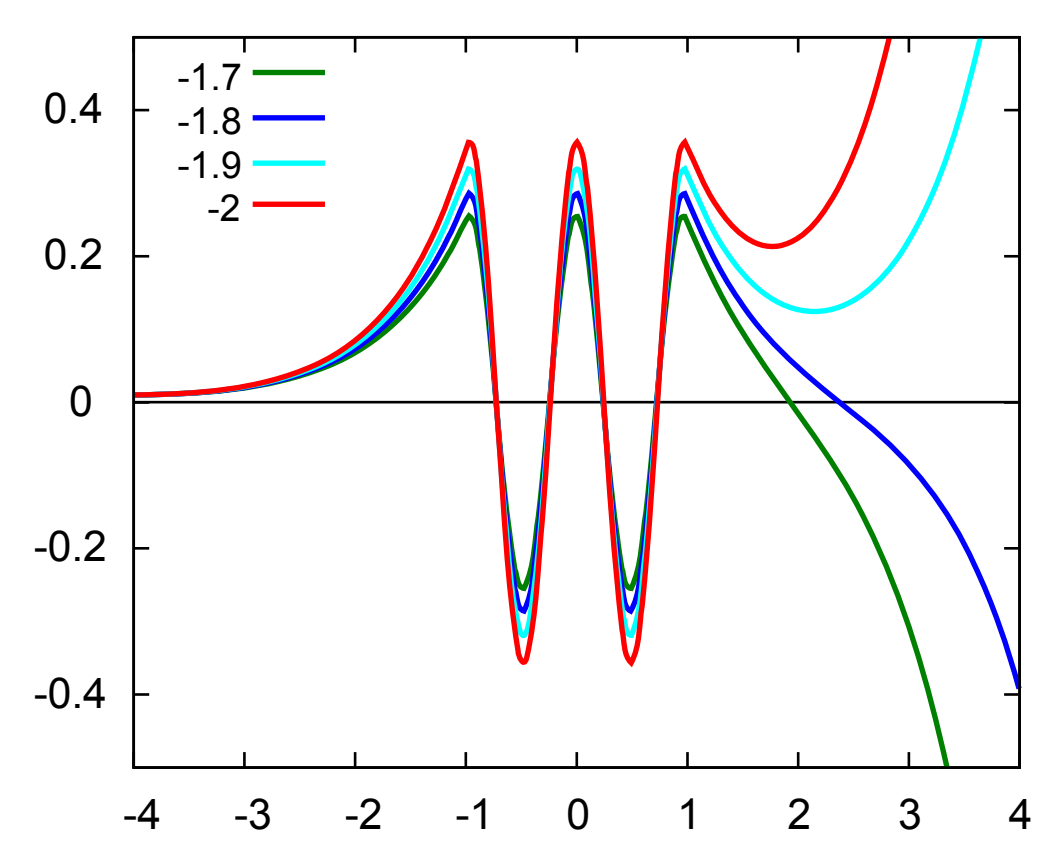

cp1@area:~\$ echo 16 0.6 7 |./hoshen\_kopelman # size 16, p=0.6, seed 7

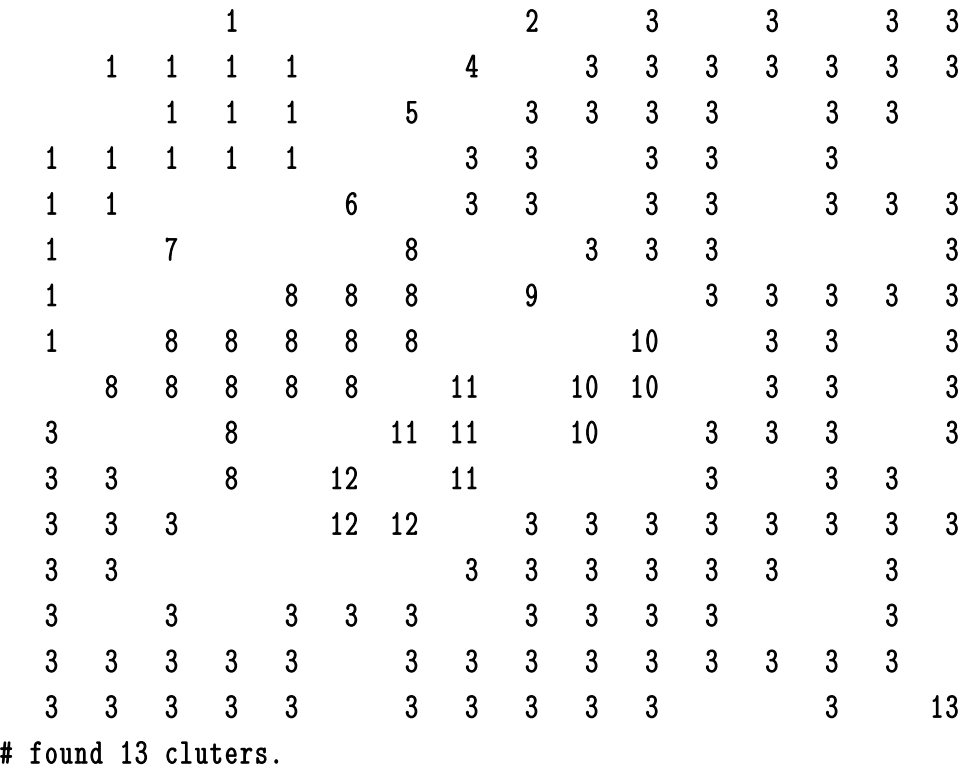

# largest cluster has 109 sites.

cp1@area:~\$